MASSKIRAnalyzer Crack With Full Keygen For Windows [Latest]

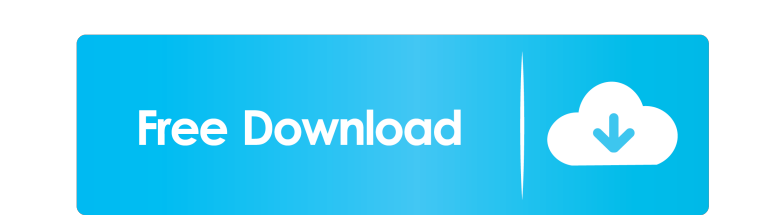

## **MASSKIRAnalyzer Crack + Full Product Key [Updated] 2022**

- KIR genes are currently the best validated markers for population genetics studies. MASSKIRAnalyzer allows performing this kind of study. - MASSKIRAnalyzer can be used to: - Determine KIR profiles; - Create new families; populations; - Detect populations with a specific genetic profile; - Detect specific haplotypes and KIR gene combinations; - Detect specific haplotypes and KIR gene combinations; - Detect specific haplotypes and KIR gene c Compute and display delta values; - Compute and display haplotype frequencies; - Compute and display haplotype frequencies; - Compute and display haplotype frequencies; - Compute and display haplotype frequencies; - Comput variants; - Analyze allelic heterogeneity; - Analyze allelic heterogeneity; - Analyze allelic heterogeneity; - Analyze allelic heterogeneity; - Analyze allelic heterogeneity; - Analyze allelic heterogeneity; - Analyze alle heterogeneity; - Analyze allelic heterogeneity; - Analyze allelic heterogeneity; - Analyze allelic heterogeneity; - Analyze allelic heterogeneity; - Analyze allelic heterogeneity; - Analyze allelic heterogeneity; - Analyze allelic heterogeneity; - Analyze allelic heterogeneity; - Analyze allelic heterogeneity; - Analyze allelic heterogeneity; -

### **MASSKIRAnalyzer Crack + For Windows**

MASSKIRAnalyzer can be used for analysis of data from the commercial kits and kits developed by Kazusa DNA Research Institute. MASSKIRAnalyzer functions: Performs basic quality control procedures. Determines the total numb from the expected distribution). Determines the sample quality based on the typing profile. Calculates the KIR haplotype and allele frequencies of the sample. Allows you to perform advanced analysis for further interpretat application and a plugin in our MIRCOGEN software suite. Version History: Version: 1.1 Release Date: May 19, 2017 Latest Release: 1.1.0 R2-version: 1.0 Added Analysis Option: Mix Mode Allows the user to independently choos number of KIR genes to be analyzed Version: 1.0.0 Release Date: November 2, 2014 Latest Release: 1.0.0 It takes in consideration the genotype profile, samples quality, and its gene content diversity. It also generates a co sample is from the expected distribution. In other words, it indicates how far the average sample is from the expected pattern. Each population is assigned a Genome Diversity Index (GDI) value. The expected pattern of a ge expected pattern may indicate a difference in the observed genotype pattern. Any deviations from the expected pattern are referred to as "outliers" and are excluded from the calculation of the sample's GDI. (GDI value will

### **MASSKIRAnalyzer Activation Code Free Download 2022**

MASSKIRAnalyzer is a newly developed application designed to analyze KIR genotyping data. It combines the advantages of the DNA cloning protocol and the NGS technology. MASSKIRAnalyzer has several unique features that can ability to handle all possible KIR genotypes MASSKIRAnalyzer can manage all the possible KIR genotypes. Unlike other applications that are designed to analyze only KIR genes that have the same structure, MASSKIRAnalyzer ca analyze the KIR genes in more than one locus MASSKIRAnalyzer can analyze the KIR genes in more than one locus. For the genes in more than one locus. For the genes in more than one locus, MASSKIRAnalyzer can perform the ana be divided into three types: the genes with one locus, the genes with two loci, and the genes with multiple loci. 4. The ability to search for the genes with high gene content diversity MASSKIRAnalyzer can analyze the KIR seconds. In addition, the analysis can be performed with the gene content diversity larger than 1:10,000 in more than 50 loci. 5. The ability to perform the analysis of the other genes MASSKIRAnalyzer can analyze other gen can process the large number of input files within a few seconds.Q: How to remove the attachment in odata 4.0 I am currently working with OData 4

#### **What's New in the?**

The software uses a graphical user interface to analyze input files and determine (via two- and three-locus allele-gene combinations) the presence of specific KIR genes and alleles in studied populations. Input files in th extension of the input files is \*tabdel for two-locus gene combinations and \*.3L for three-locus combinations. Input file is required to be in \*.tabdel format. When you run the analysis on your computer, MASSKIRA nalyzer e directory: Run MASSKIRAnalyzer interface is shown in the figure below. After launching the software, you will be asked to select the group of the analyzed populations. Next, the data file will be loaded. The DNA sequence i the region of interest. If the desired region is not displayed on the main window of the program, it is necessary to click the "DNA" tab to select a given region. The selected region of interest is displayed in a new windo chromosomal location is selected, you will be able to select the type of data, for example, exons, introns, promoter, CpG, etc. At the final step, a checkbox is set, which will allow you to exclude the genes of interest fr this, a checkbox is set, which will allow you to exclude the chromosomal location of the genes of interest from further analysis. If this checkbox is checked, a dot appears before the name of the chromosomal location of th created. The output can be saved in the specified directory, in the

# **System Requirements For MASSKIRAnalyzer:**

For these requirements, we use the following vendor specified system requirements (in the case of Microsoft Windows) or command-line options (in the case of Linux): Windows 7: Disk Space: 300 MB available disk space RAM: 5 Linux: Disk Space: 500 MB available disk

<http://mak1enterprise.com/wp-content/uploads/2022/06/charshe.pdf> <https://jenniferferrand.fr/wp-content/uploads/2022/06/cherreis.pdf> <https://www.aussnowacademy.com/wp-content/uploads/2022/06/fyloche.pdf> <https://nefinrihalycam.wixsite.com/tiocoleten/post/alarm-clock-by-tarry91-torrent> <https://crystlepizzitola66.wixsite.com/pradatlutam/post/isuru-dictionary-crack-with-registration-code-latest-2022> <https://bodhirajabs.com/wp-content/uploads/2022/06/whytann.pdf> <http://malenatango.ru/wp-content/uploads/2022/06/nikwak.pdf> <https://atlantickneerestoration.com/wp-content/uploads/2022/06/hyldani.pdf> <https://tiosfigticoltepa.wixsite.com/pasimonout/post/oakdoc-xps-to-pdf-converter-sdk-crack-activator-free-download-april-2022> <https://al-resalh.com/wp-content/uploads/2022/06/carwho.pdf>